## SAP ABAP table /BEV3/CHCTS05 {Selection lines (rsdsexpr) per filter and table}

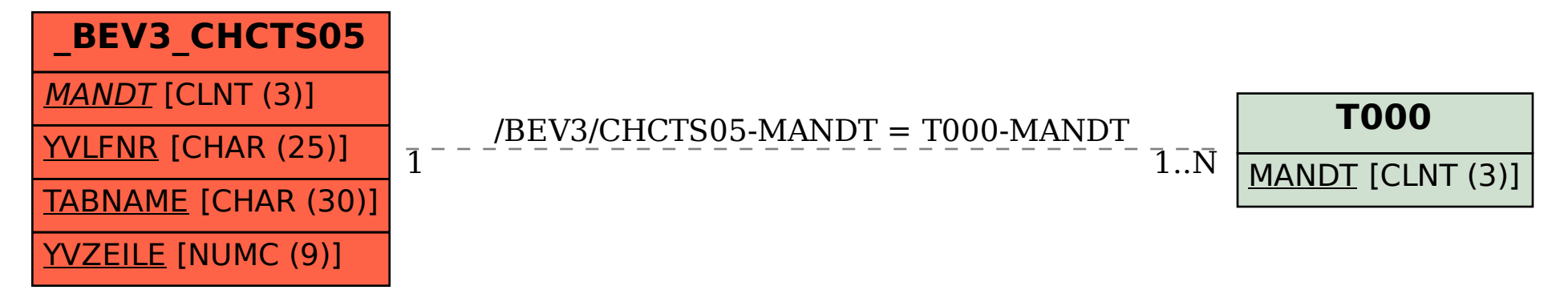